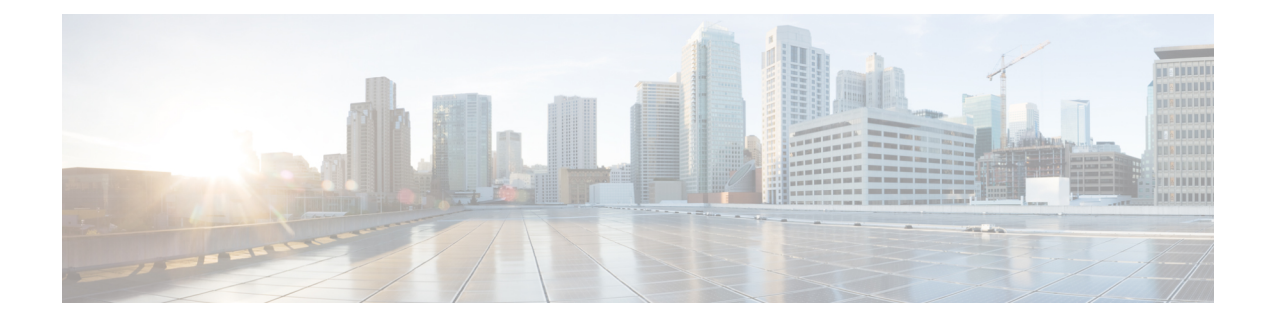

# **SCTP Parameter Template Configuration Mode Commands**

This chapter provides information about commands used to configure parameters for Stream Control Transmission Protocol (SCTP) associations. The commands become part of a template that can be associated with services running on the system.

**Command Modes** Exec > Global Configuration > SCTP Parameter Template Configuration

**configure > sctp-param-template** *template\_name*

Entering the above command sequence results in the following prompt:

[local]*host\_name*(sctp-param-template)#

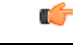

The commands or keywords/variables that are available are dependent on platform type, product version, and installed license(s). **Important**

- do [show,](#page-2-0) on page 3
- end, on [page](#page-3-0) 4
- exit, on [page](#page-4-0) 5
- [sctp-alpha,](#page-5-0) on page 6
- [sctp-alt-accept-flag,](#page-6-0) on page 7
- [sctp-beta,](#page-7-0) on page 8
- [sctp-checksum-type,](#page-8-0) on page 9
- [sctp-cookie-life,](#page-9-0) on page 10
- [sctp-max-assoc-retx,](#page-10-0) on page 11
- [sctp-max-in-strms,](#page-11-0) on page 12
- [sctp-max-init-retx,](#page-12-0) on page 13
- [sctp-max-mtu-size,](#page-13-0) on page 14
- [sctp-max-out-strms,](#page-14-0) on page 15
- [sctp-max-path-retx,](#page-15-0) on page 16
- [sctp-min-mtu-size,](#page-16-0) on page 17
- [sctp-rto-initial,](#page-17-0) on page 18
- [sctp-rto-max,](#page-18-0) on page 19
- [sctp-rto-min,](#page-19-0) on page 20
- [sctp-sack-frequency,](#page-20-0) on page 21
- [sctp-sack-period,](#page-21-0) on page 22
- [sctp-start-mtu-size,](#page-22-0) on page 23
- [timeout,](#page-23-0) on page 24

×

### <span id="page-2-0"></span>**do show**

 $\mathbf{l}$ 

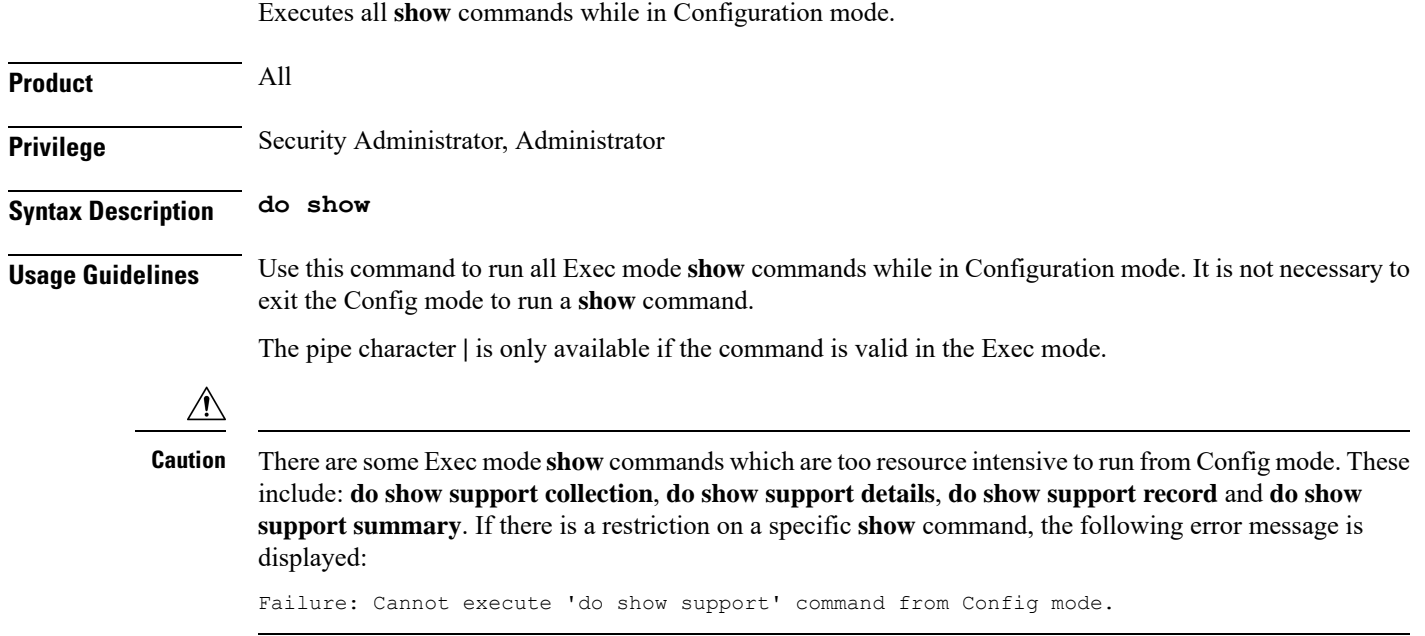

I

### <span id="page-3-0"></span>**end**

Exits the current configuration mode and returns to the Exec mode.

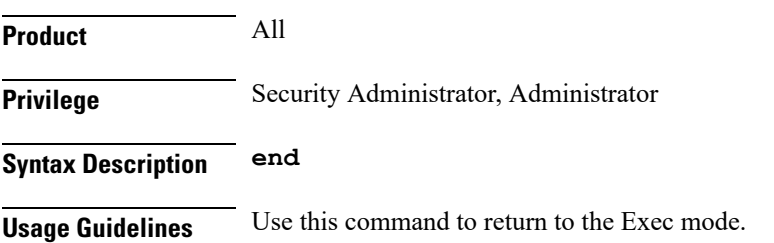

### <span id="page-4-0"></span>**exit**

I

Exits the current mode and returns to the parent configuration mode.

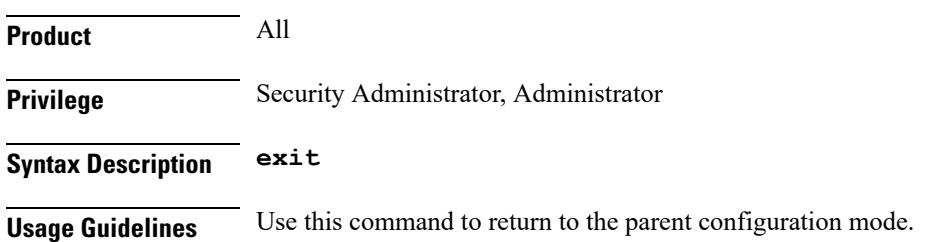

I

# <span id="page-5-0"></span>**sctp-alpha**

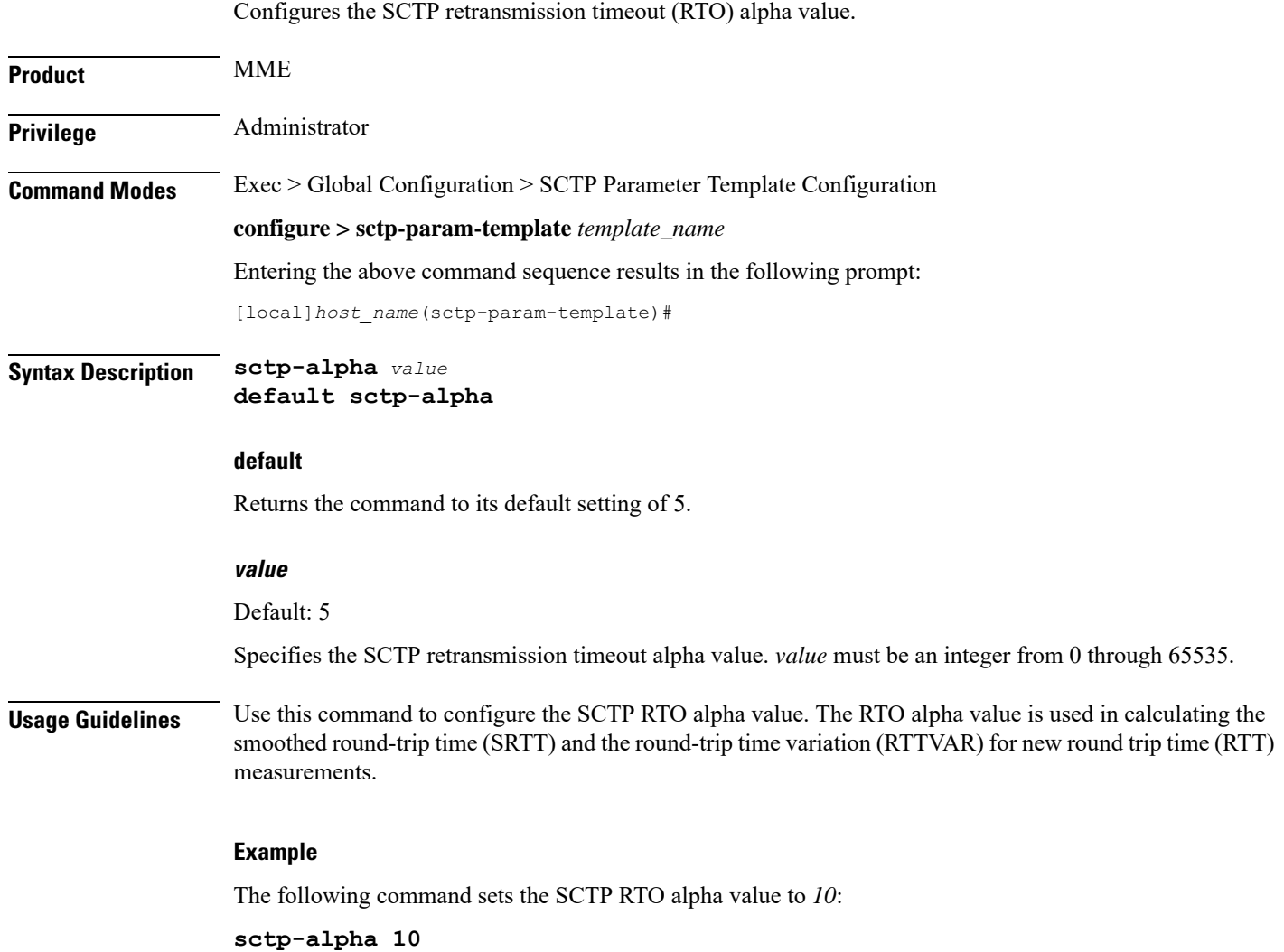

### <span id="page-6-0"></span>**sctp-alt-accept-flag**

Configures the SCTP alternate accept flag for additional life time for the association.

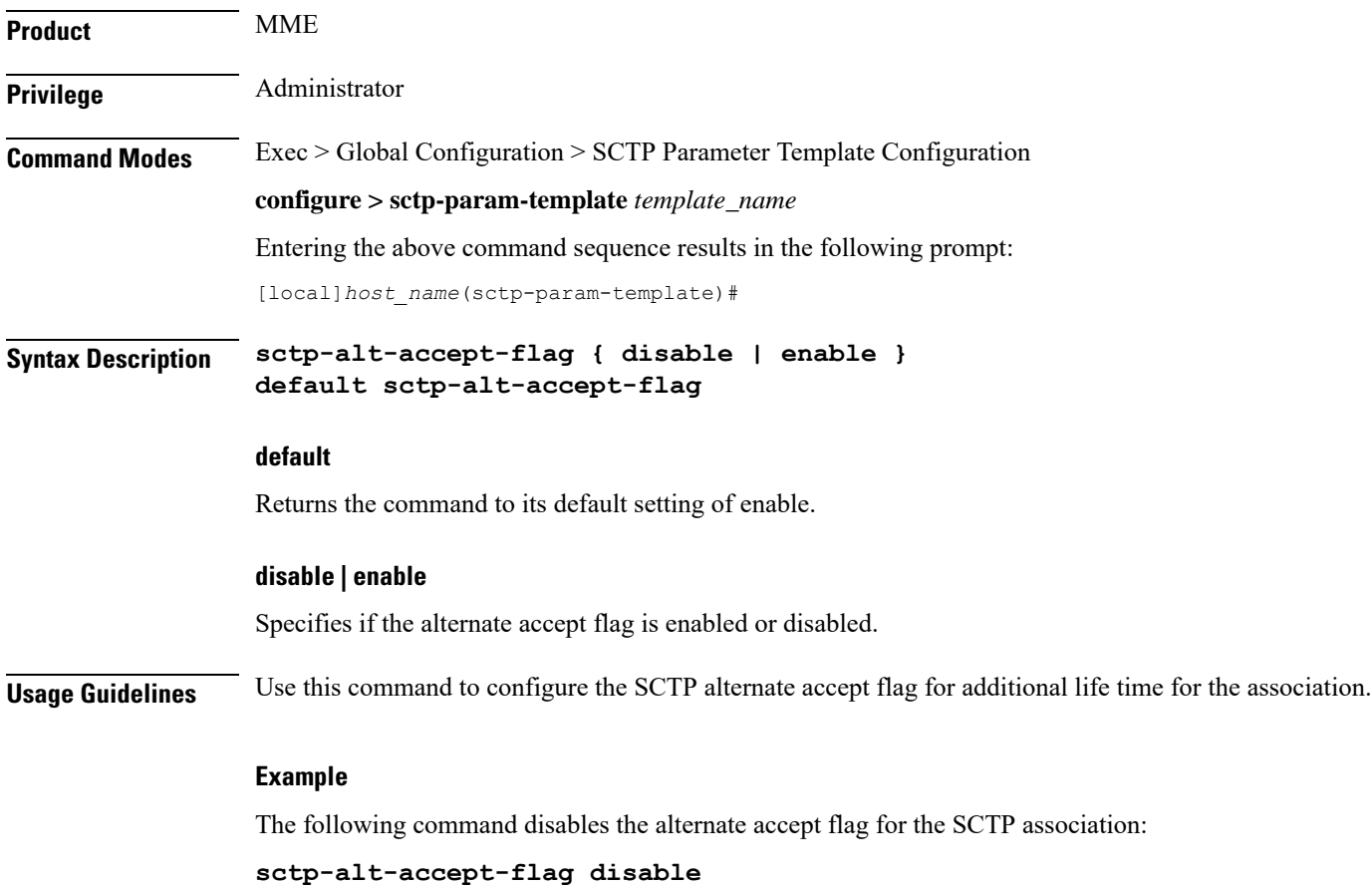

### <span id="page-7-0"></span>**sctp-beta**

Configures the SCTP retransmission timeout (RTO) beta value. **Product** MME **Privilege** Administrator **Command Modes** Exec > Global Configuration > SCTP Parameter Template Configuration **configure > sctp-param-template** *template\_name* Entering the above command sequence results in the following prompt: [local]*host\_name*(sctp-param-template)# **Syntax Description sctp-beta** *value* **default sctp-beta default** Returns the command to its default setting of 10. **value** Specifies the SCTP retransmission timeout beta value as an integer from 0 through 65535. Default: 10 **Usage Guidelines** Use this command to configure the SCTP RTO beta value. The RTO beta value is used in calculating the smoothed round-trip time (SRTT) and the round-trip time variation (RTTVAR) for new round trip time (RTT) measurements. **Example** The following command sets the SCTP RTO beta value to *20*:

**sctp-beta 20**

## <span id="page-8-0"></span>**sctp-checksum-type**

Configures the checksum type used to increase the integrity of the SCTP packets during transmission.

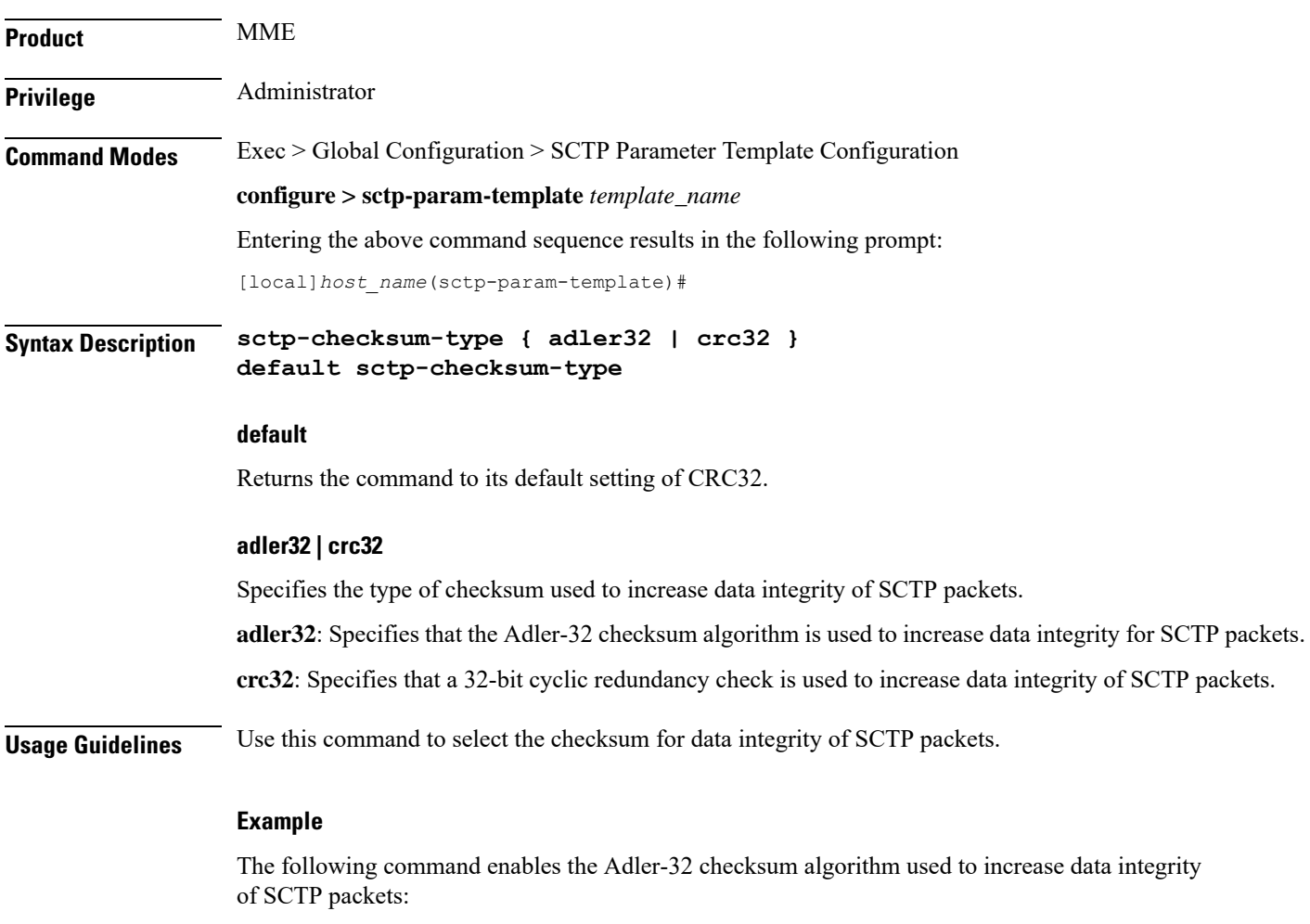

**sctp-checksum-type adler32**

I

# <span id="page-9-0"></span>**sctp-cookie-life**

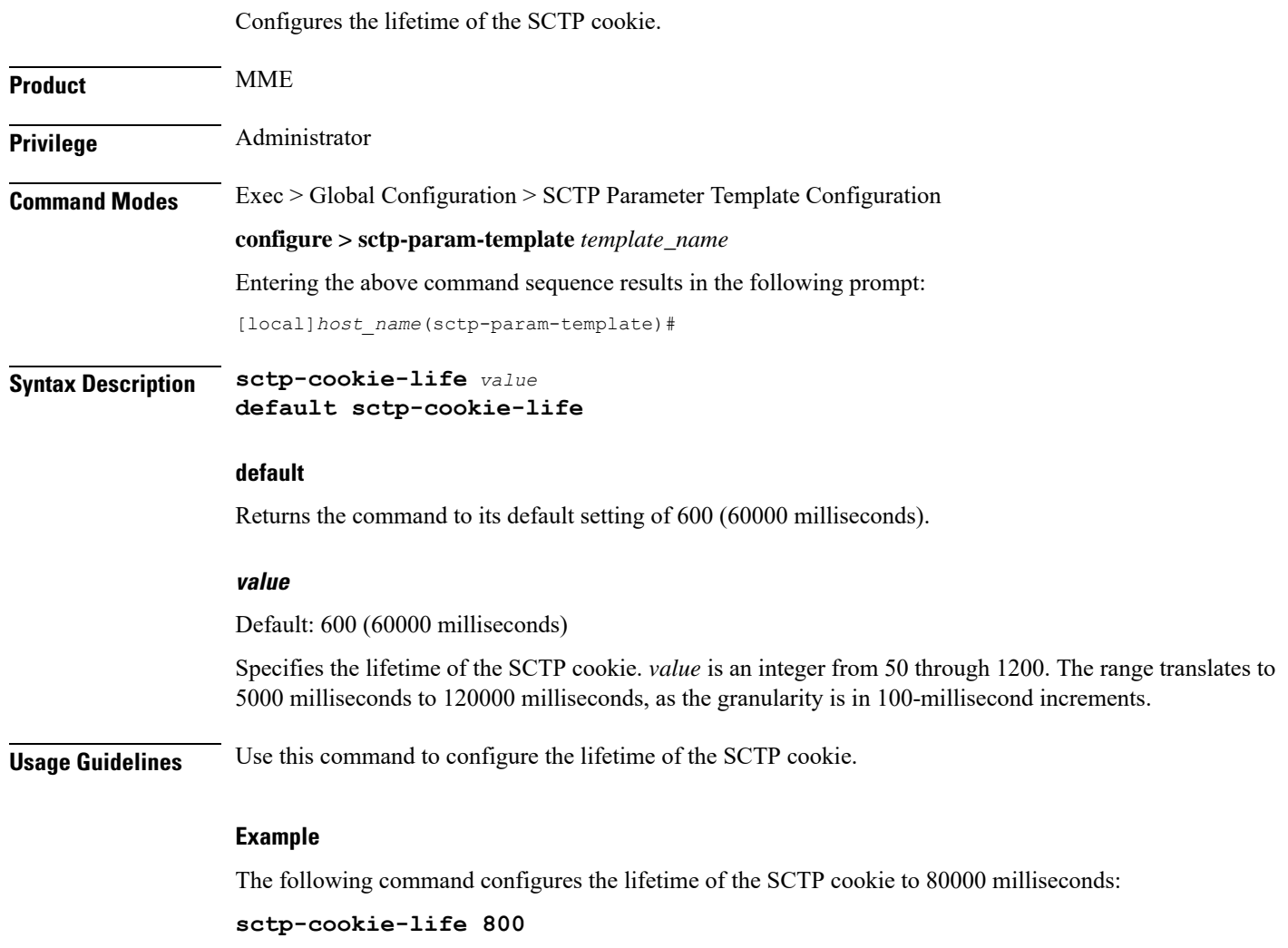

### <span id="page-10-0"></span>**sctp-max-assoc-retx**

I

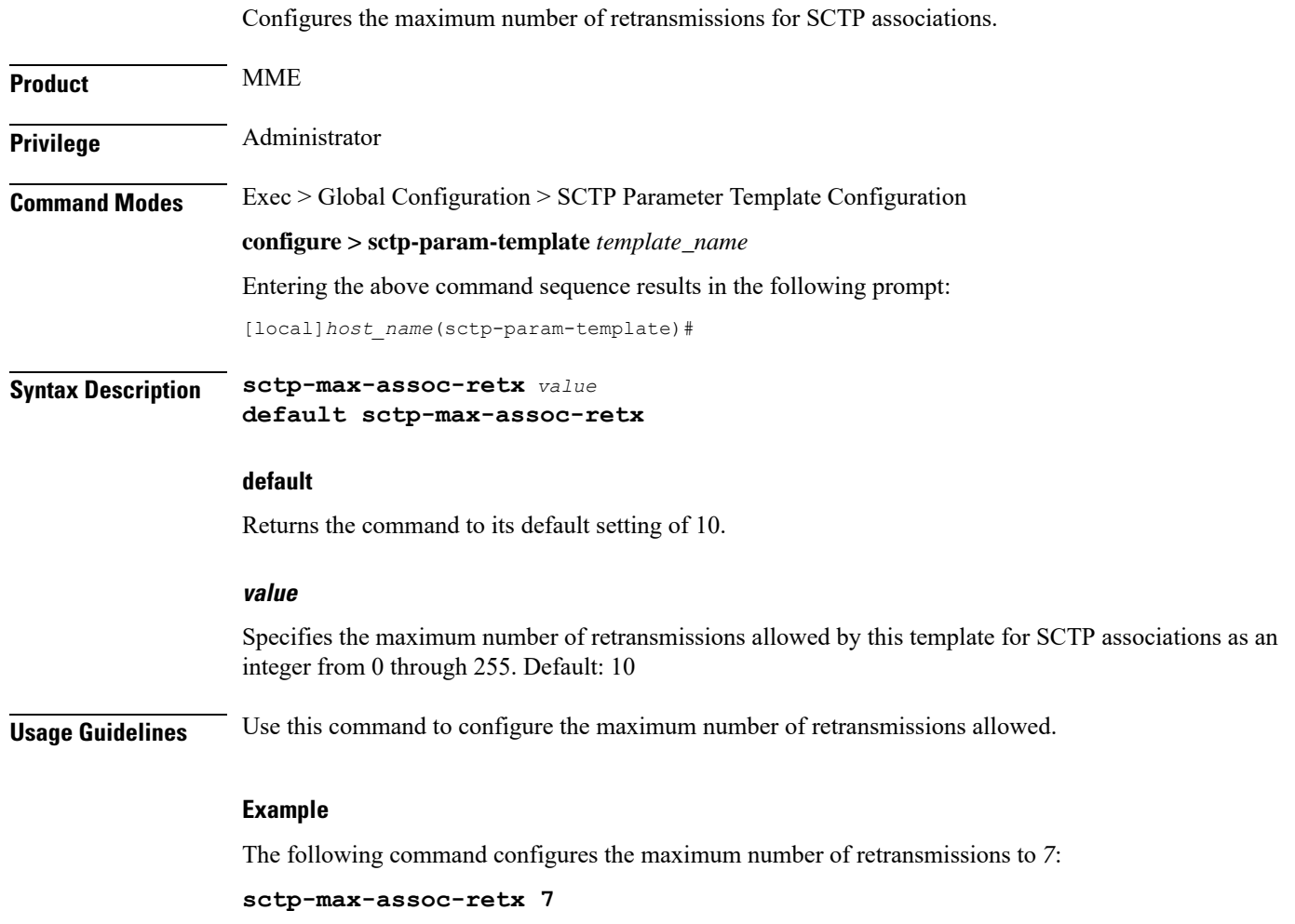

L

## <span id="page-11-0"></span>**sctp-max-in-strms**

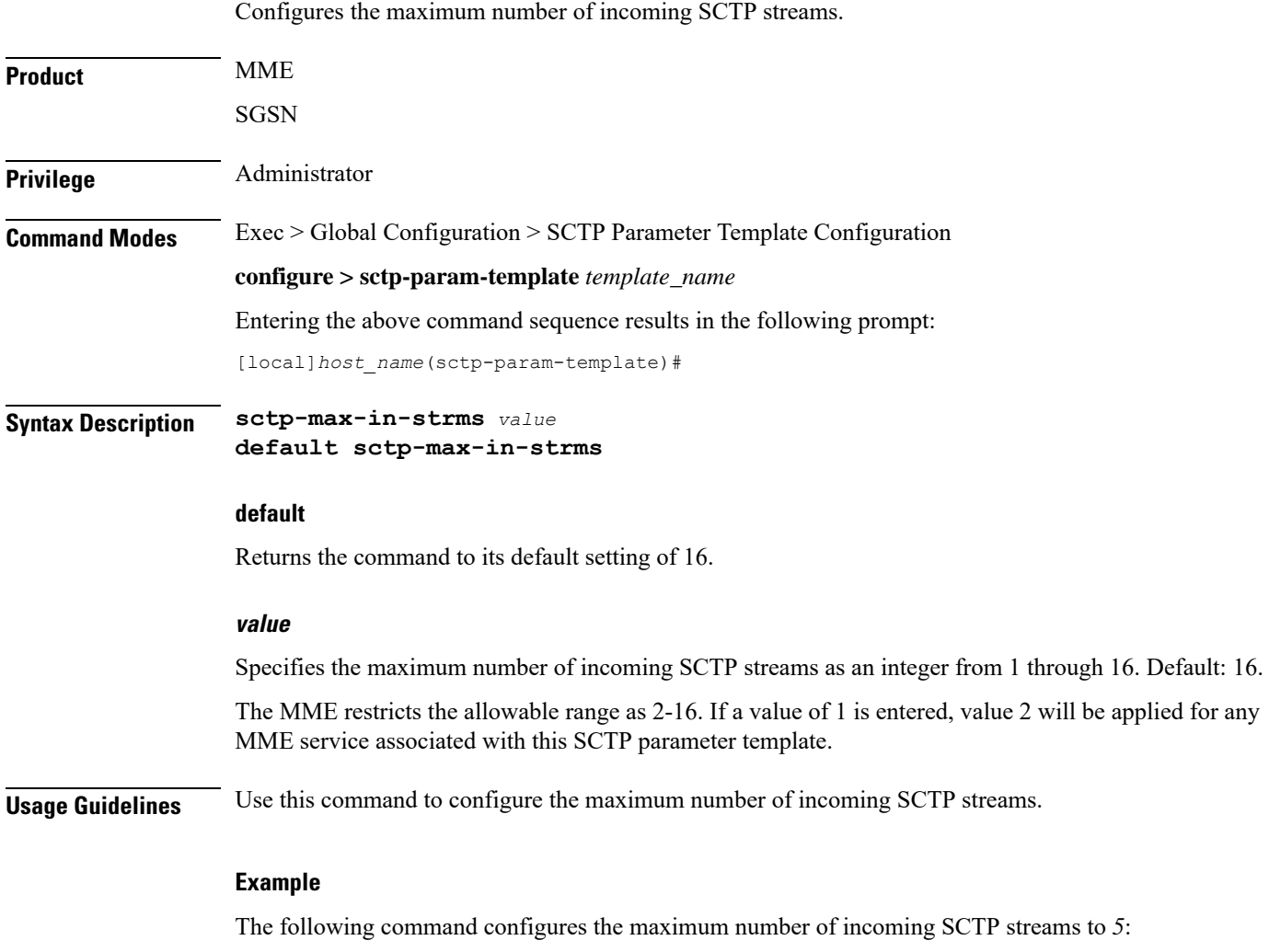

**sctp-max-in-strms 5**

## <span id="page-12-0"></span>**sctp-max-init-retx**

I

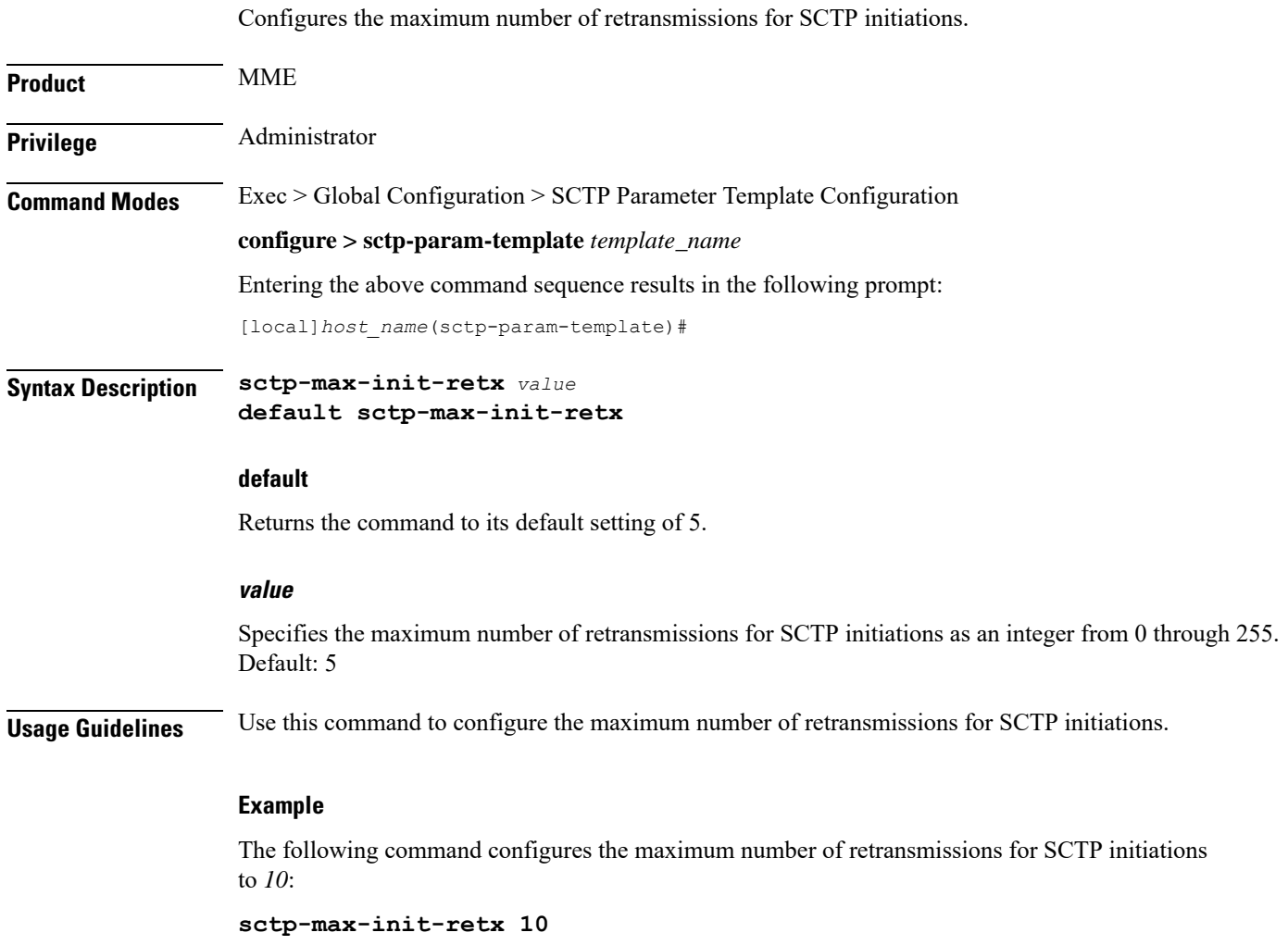

## <span id="page-13-0"></span>**sctp-max-mtu-size**

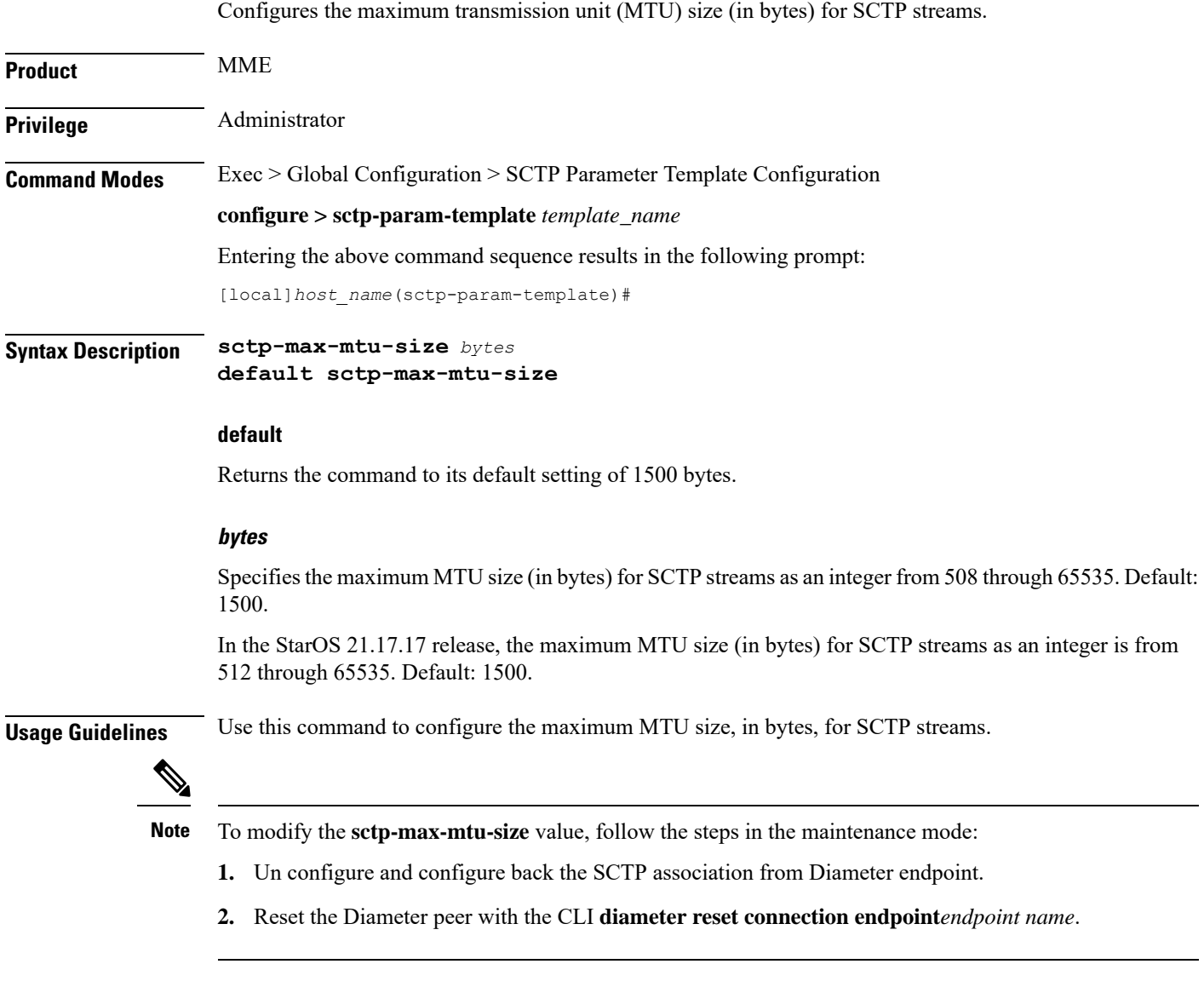

#### **Example**

The following command configures the maximum MTU size for SCTP streams to *3000*:

**sctp-max-mtu-size 3000**

### <span id="page-14-0"></span>**sctp-max-out-strms**

I

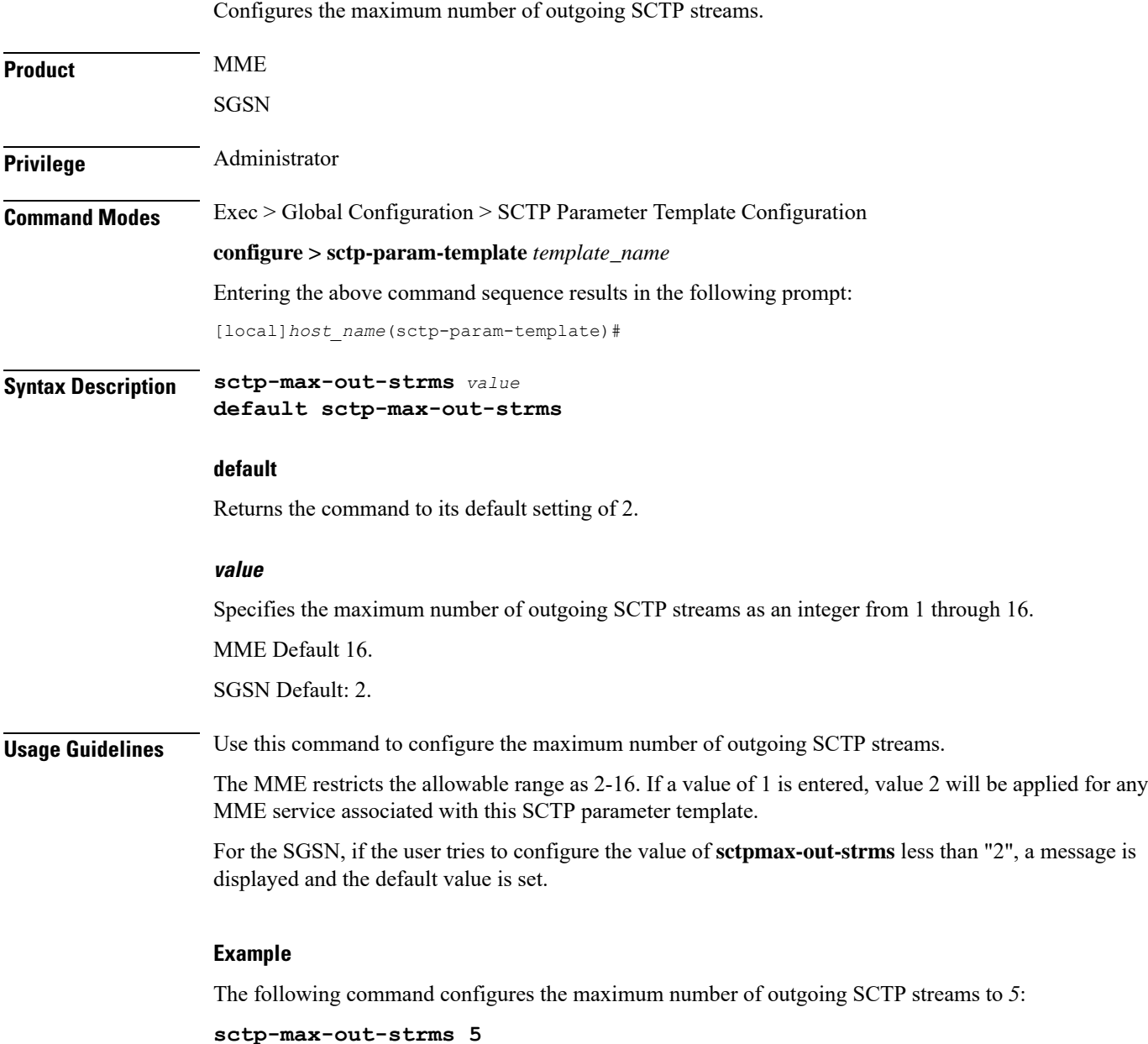

### <span id="page-15-0"></span>**sctp-max-path-retx**

Configures the maximum number of retransmissions of SCTP paths.

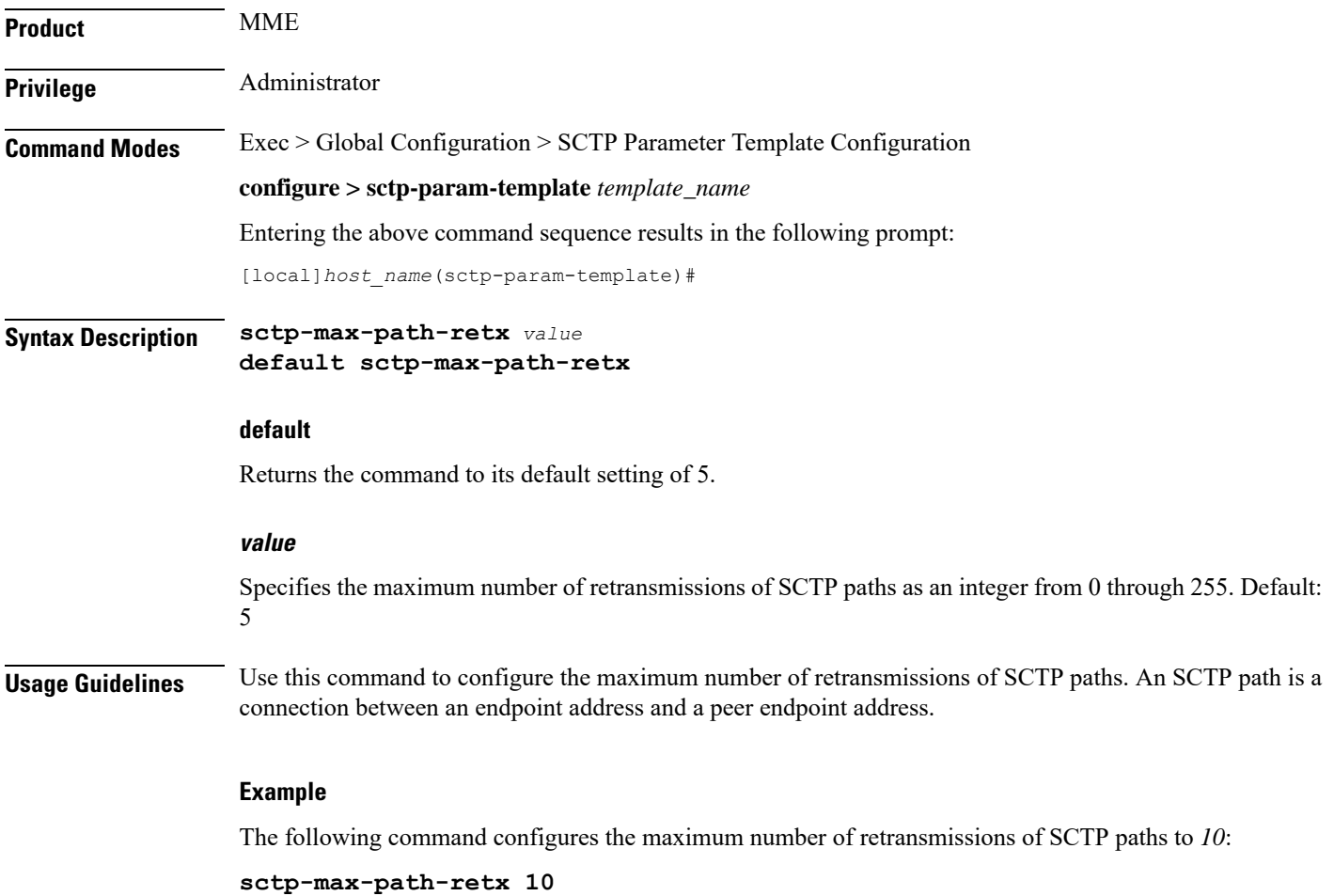

# <span id="page-16-0"></span>**sctp-min-mtu-size**

I

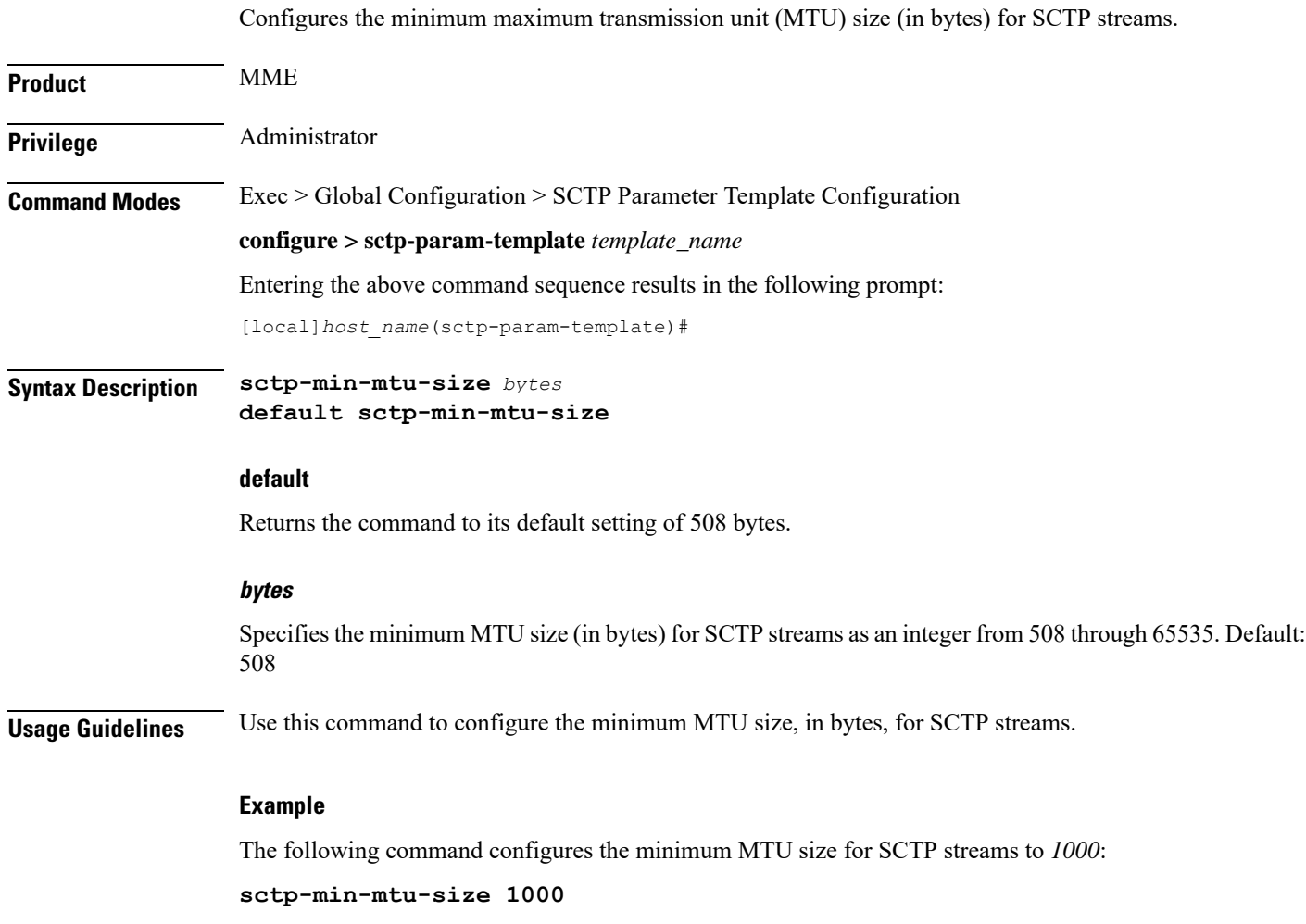

L

## <span id="page-17-0"></span>**sctp-rto-initial**

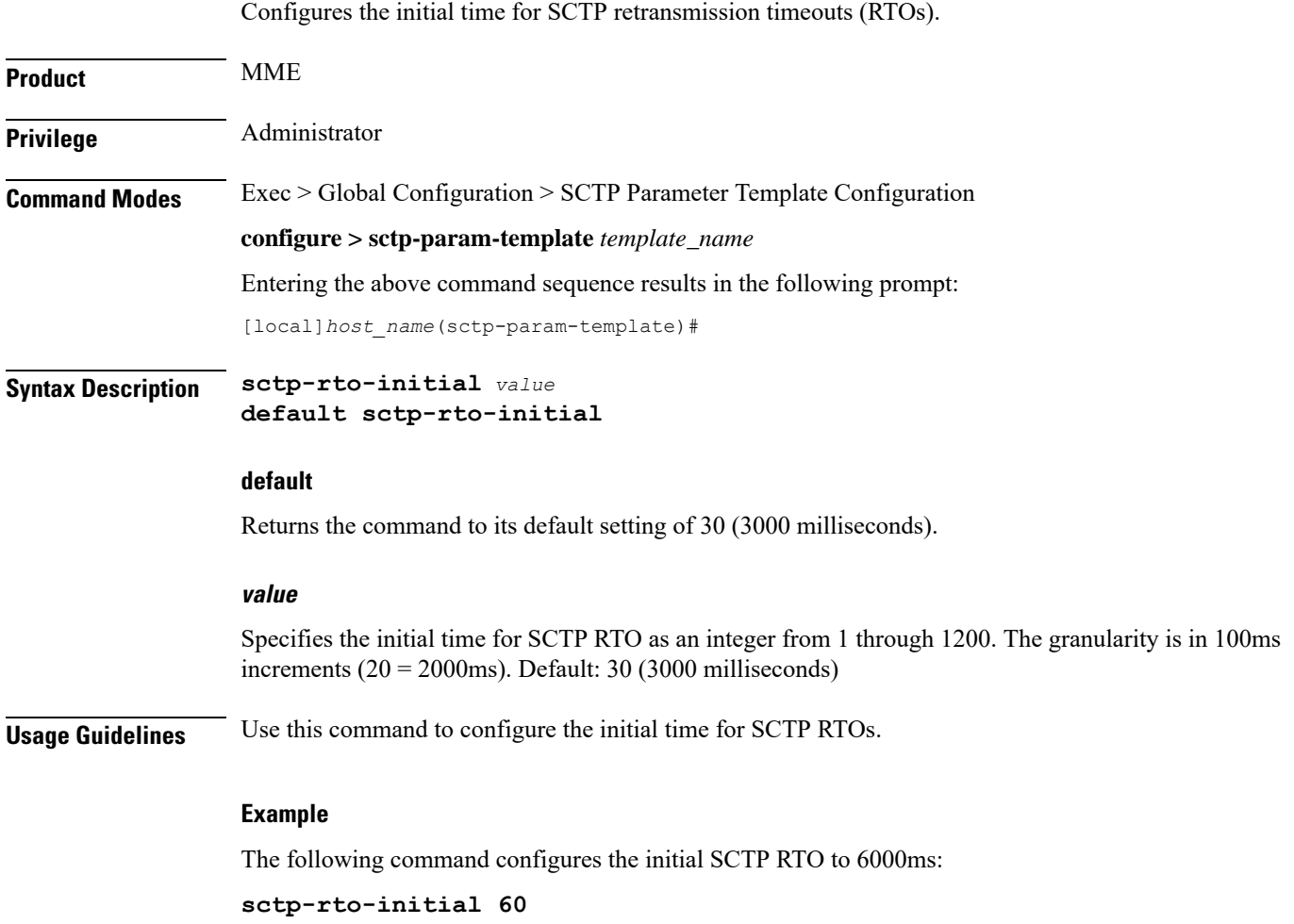

### <span id="page-18-0"></span>**sctp-rto-max**

 $\mathbf l$ 

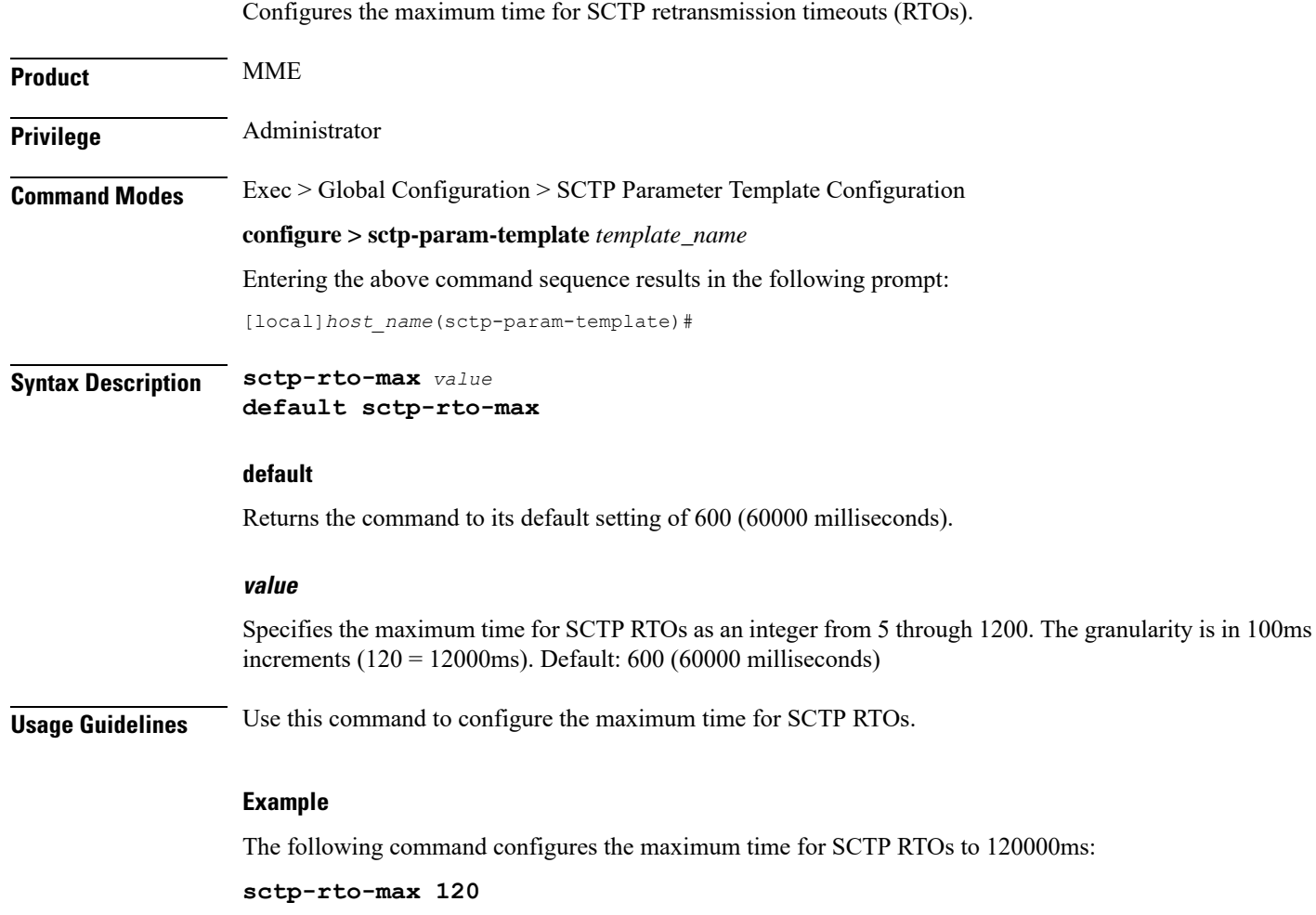

I

## <span id="page-19-0"></span>**sctp-rto-min**

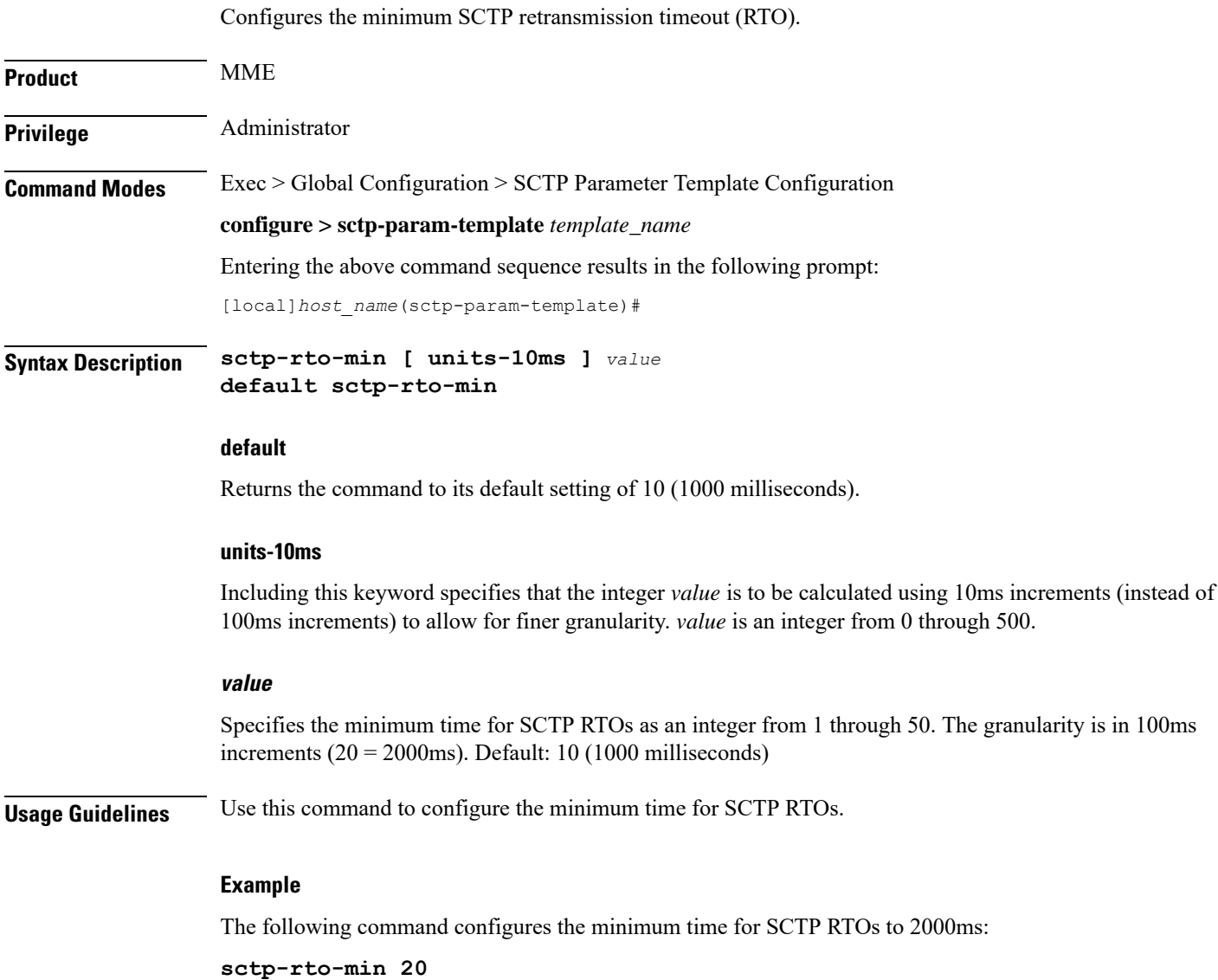

## <span id="page-20-0"></span>**sctp-sack-frequency**

Configures the frequency of transmission of SCTP selective acknowledgements (SACK).

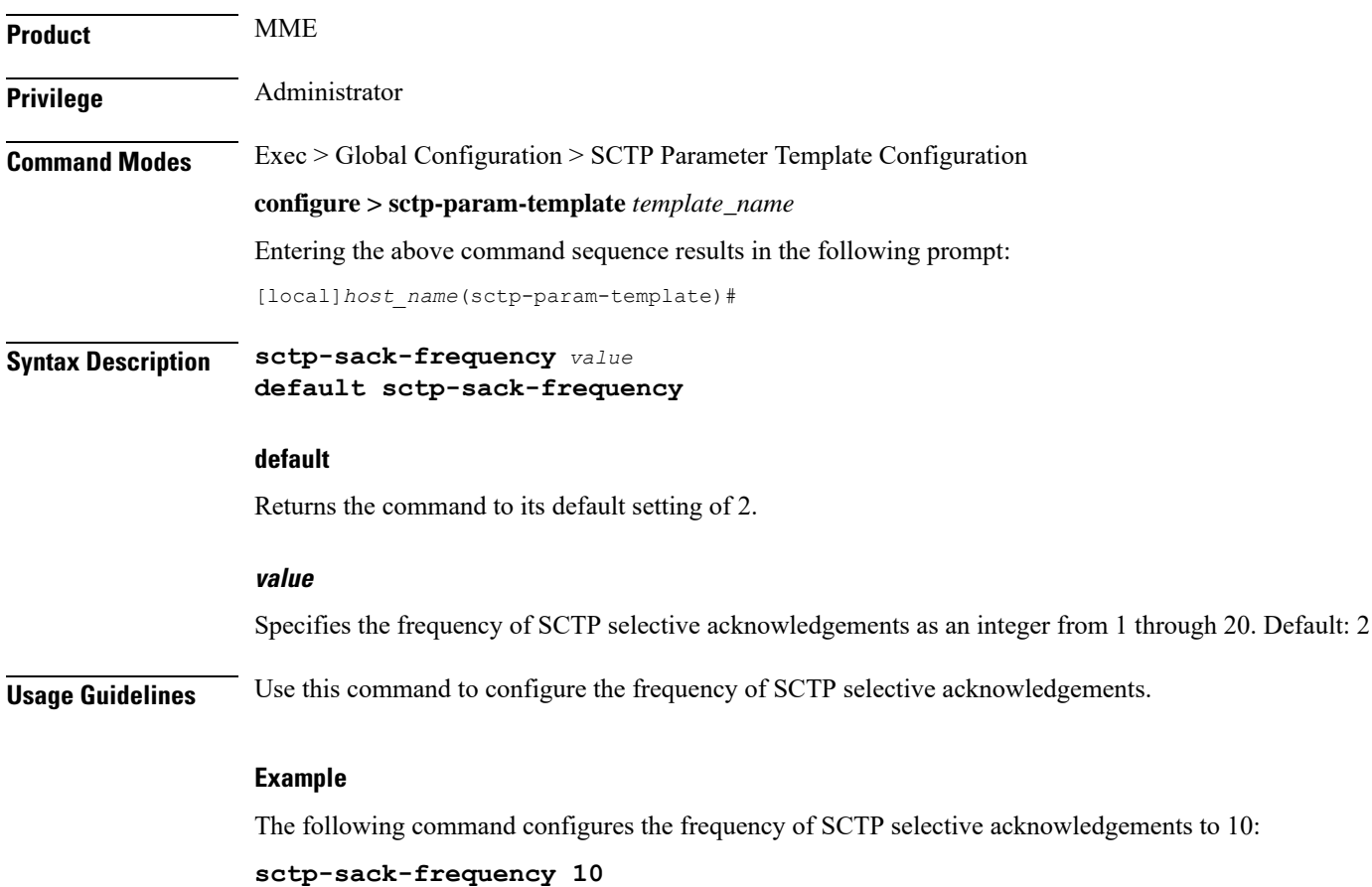

## <span id="page-21-0"></span>**sctp-sack-period**

Configures the delay before sending an SCTP selective acknowledgement (SACK).

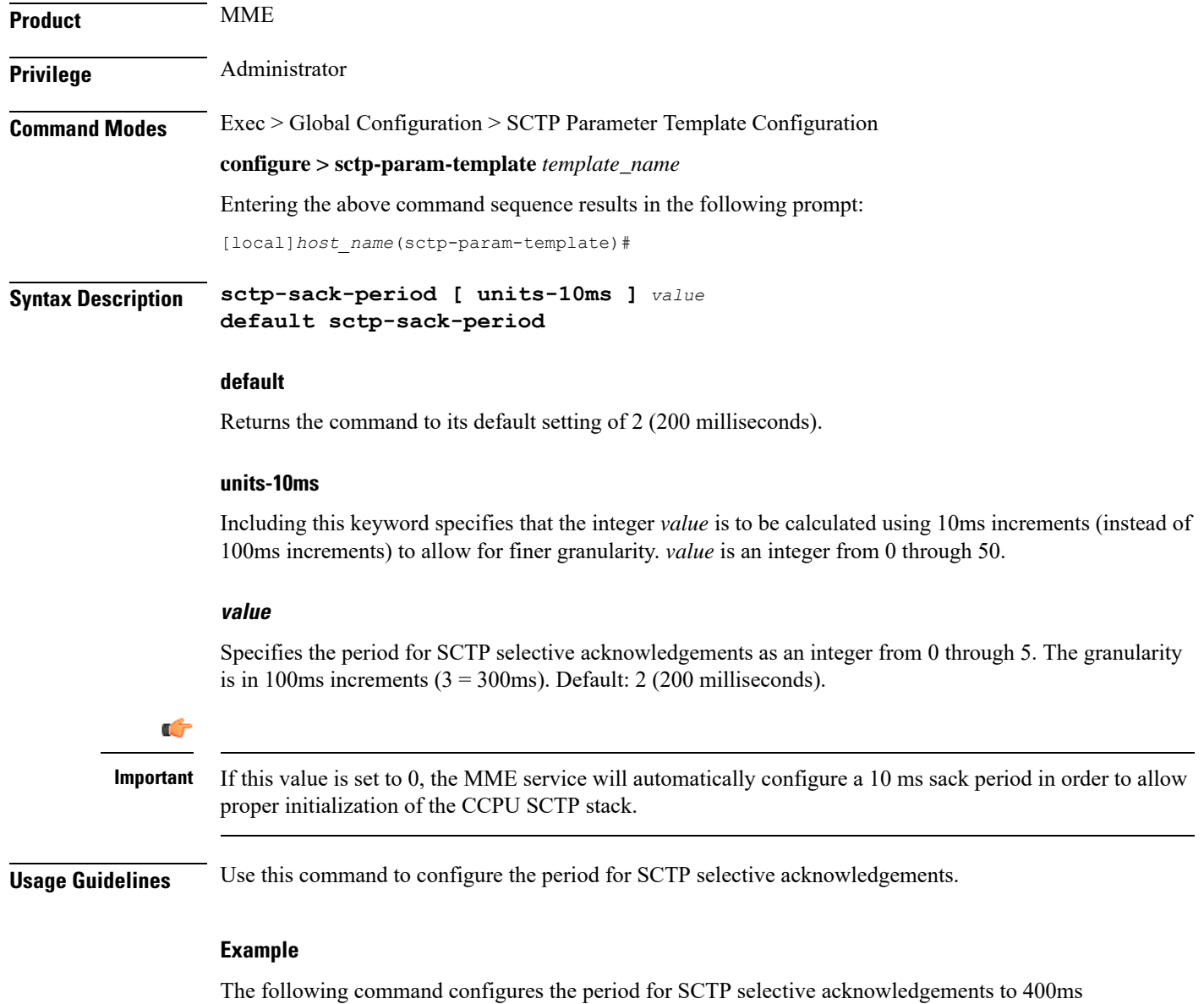

(using the 10ms granularity):

**sctp-sack-period units-10ms 40**

# <span id="page-22-0"></span>**sctp-start-mtu-size**

I

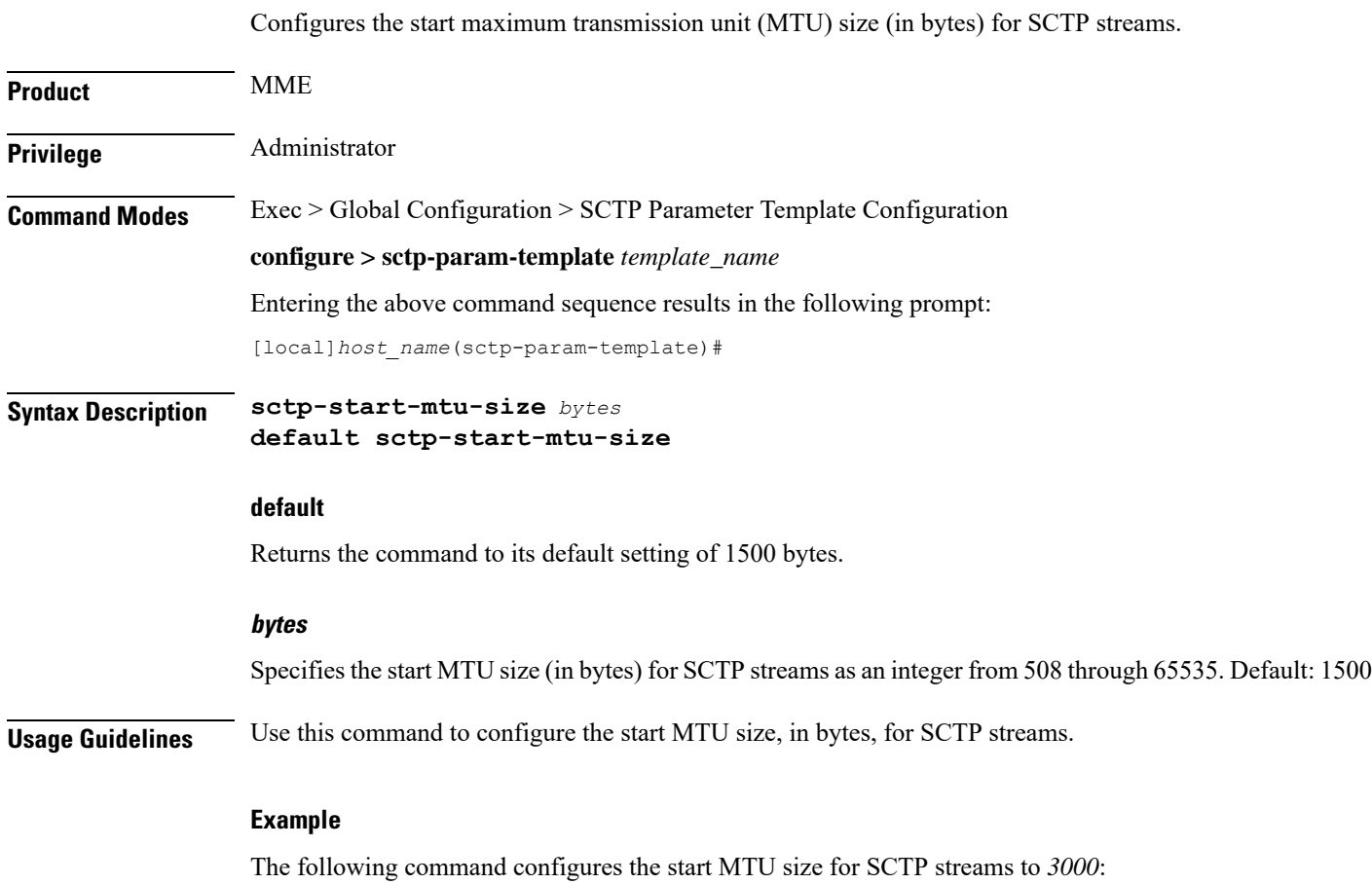

**sctp-start-mtu-size 3000**

I

### <span id="page-23-0"></span>**timeout**

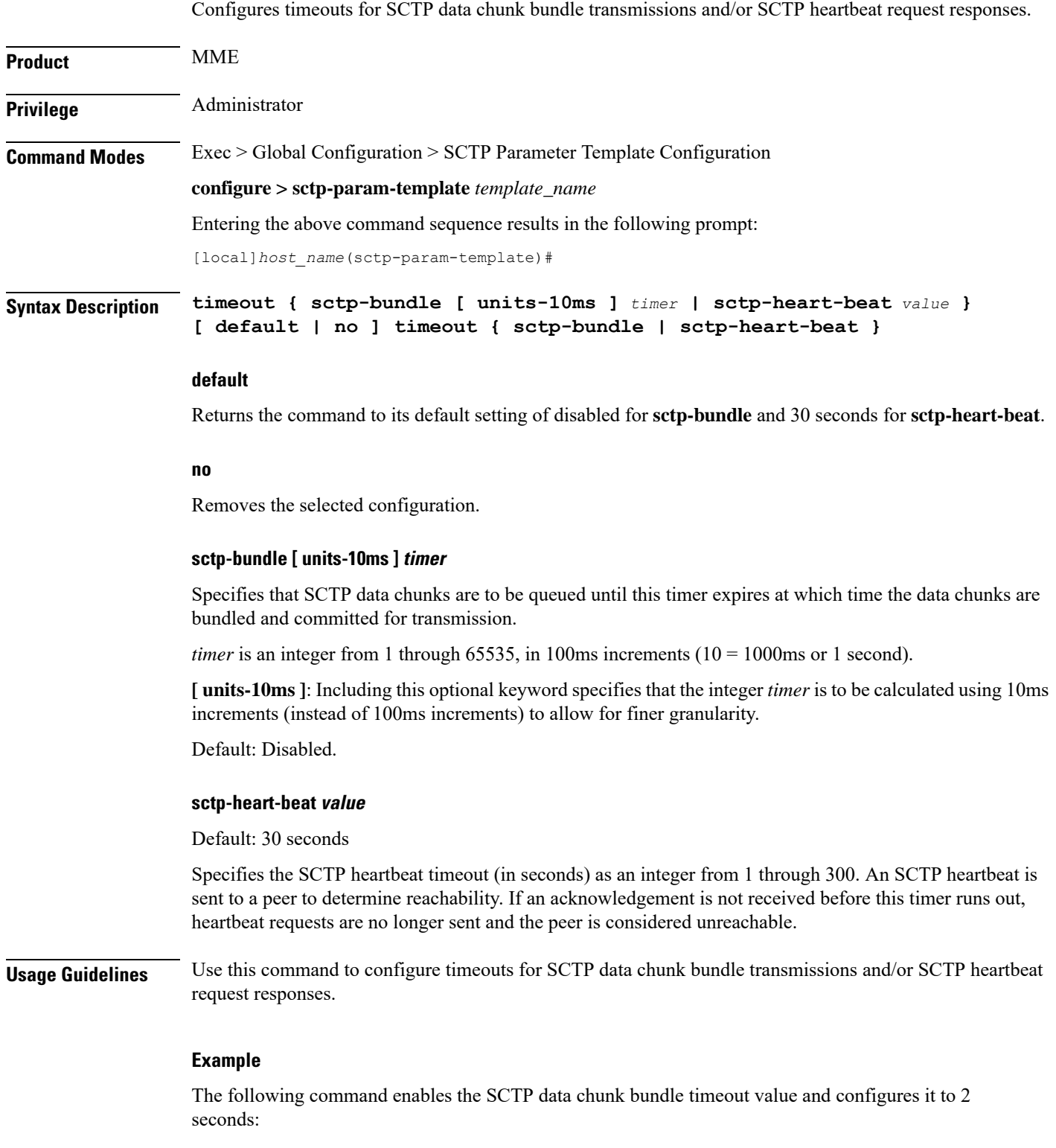

 $\mathbf l$ 

**timeout sctp-bundle 20**

**timeout**

I

٦